# Turing Machines

Lecture 9

1

### Course Trajectory

#### In algorithms, we see what *can* be done.

#### But what *cannot* be done?

#### **Problem**:

To compute a function F that maps each input (a string) to an output bit

#### **Program**:

A finitely described process taking a string as input, and outputting a bit (or not halting)

#### P computes F if for every x,  $P(x)$  outputs  $F(x)$  and halts

- A program is a finite bit string
- Programs can be *enumerated* listed sequentially — (say, lexicographically) so that every program appears somewhere in the list
- The set of all programs is countable.

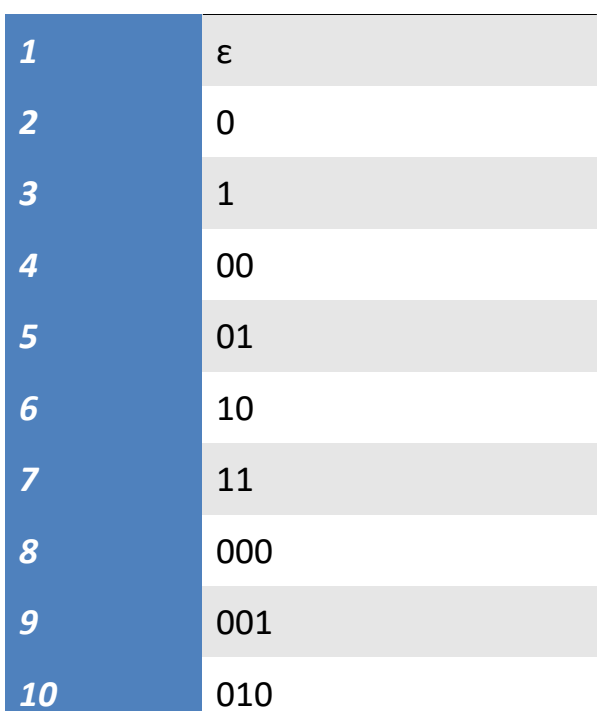

#### **Problem**:

To compute a function F that maps each input (a string) to an output bit

#### **Program**:

A finitely described process taking a string as input, and outputting a bit (or not halting)

#### P computes F if for every x,  $P(x)$  outputs  $F(x)$  and halts

- A function assigns a bit to each finite string
- Corresponds to an infinite bit string
- The set of all functions is uncountable!
	- As numerous as, say, real numbers in [0,1]

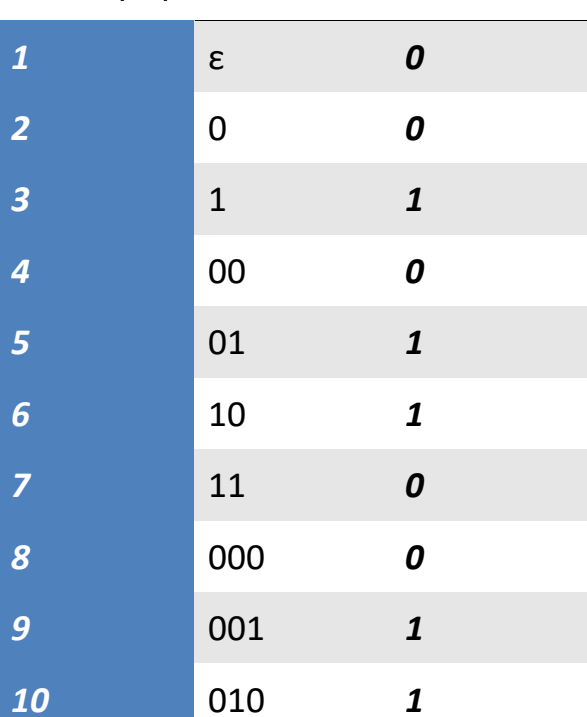

#### **Problem**:

To compute a function F that maps each input (a string) to an output bit

#### **Program**:

A finitely described process taking a string as input, and outputting a bit (or not halting)

P computes F if for every x,  $P(x)$  outputs  $F(x)$  and halts

There are uncountably many functions!

But only countably many programs

Almost every function is uncomputable! (non constructive proof)

### Course Trajectory

#### We will be looking at what can be computed at all?

#### What cannot be decided (undecidability)

## What about a particular problems?

• Given program P, input w*:*

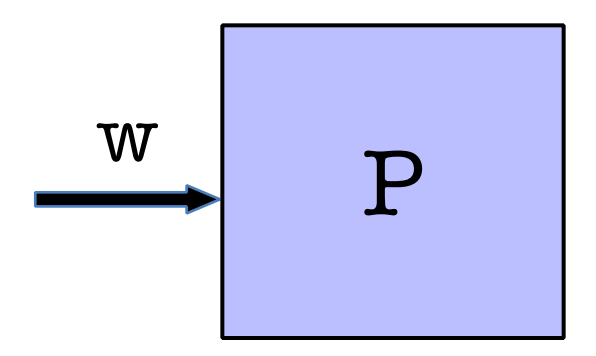

### **Will halt or run into an infinite loop? Halting problem!**

## Halting Problem Undecidable

• Given program P*:*

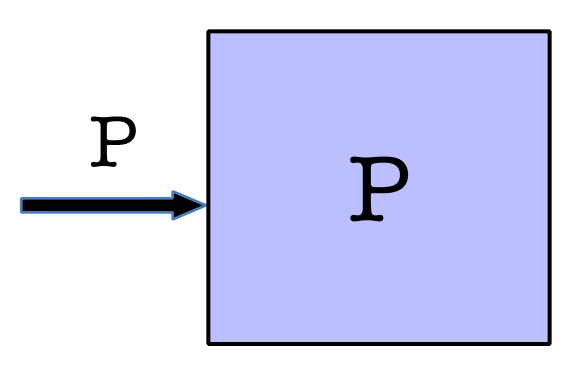

- *Write a program that decides if a program halts.*
- *Dual view of program as program and as data.*

## Alas!

## There is no program that solves the Halting Problem!

## Way to view code as data allows diagonalization proof.

## Computing

What does it mean to compute something?

"There is no algorithm for the halting problem"

What does it mean for something to be an algorithm formally?

Then I can say "For all algorithms…"

- Leibnitz (circa 1600): Believed in universal language for encoding any problem (math, philosophy, religion).
- Thought if you properly encode any problem in binary form, there is a way to calculate an answer (run the algorithm)

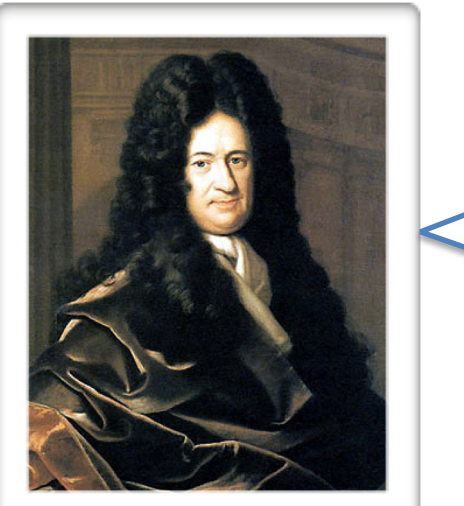

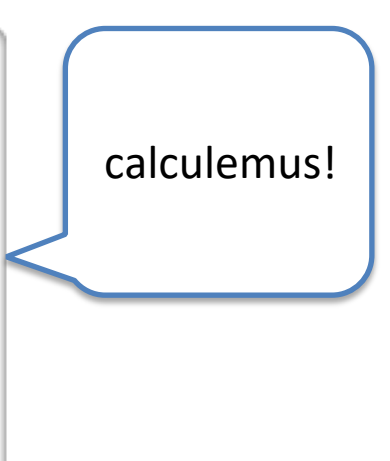

- Babbage (circa 1860): built Difference and Analytical Engine (Add, multiply, etc).
- It marks the transition from mechanised arithmetic to fully-fledged general purpose computation.
- Hypothesized that any mathematical question can be answered by the analytical engine, suitably encoded.

- Hilbert (circa 1900): What can we prove in mathematical world?
- Proving and computing almost identical, proof= trace the program.
- The Entscheidungsproblem (descision problem): is there an [algorithm](https://en.wikipedia.org/wiki/Algorithm) that takes as input a statement of a [first-order logic](https://en.wikipedia.org/wiki/First-order_logic) and answers "Yes" or "No" according to whether the statement is *universally valid*, i.e., valid in every structure satisfying the axioms.

- Gödel: no! there is no such algorithm
- Church: better way to prove it with functional programming

## Alan Turing

- British mathematician
	- cryptanalysis during WWII
	- arguably, father of AI, CS Theory
	- several books, movies
- Mathematically defined computation

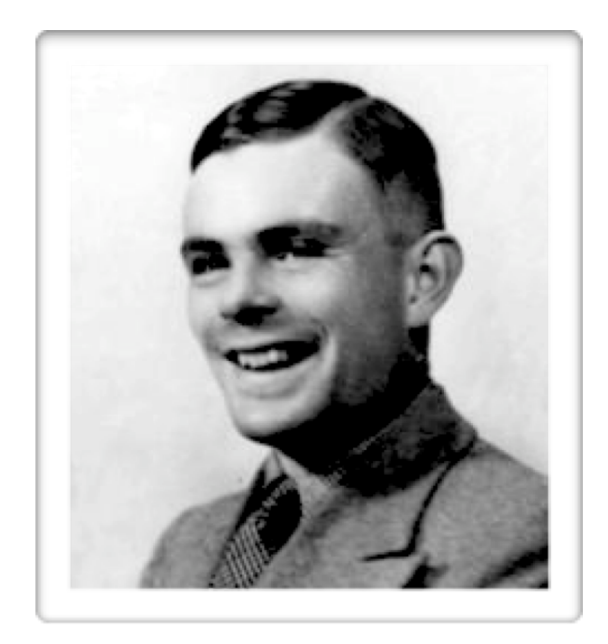

– Invented Turing Machines at 23 (1936). Turing machines can compute everything that is computable. He proved that **The Halting Problem** has no general algorithm (it is not possible to decide whether a turing machine will ever halt)

- Computers were people at that time!
- The way people do math is write-erase-throw away.
- Turing proposed to abstract this process.

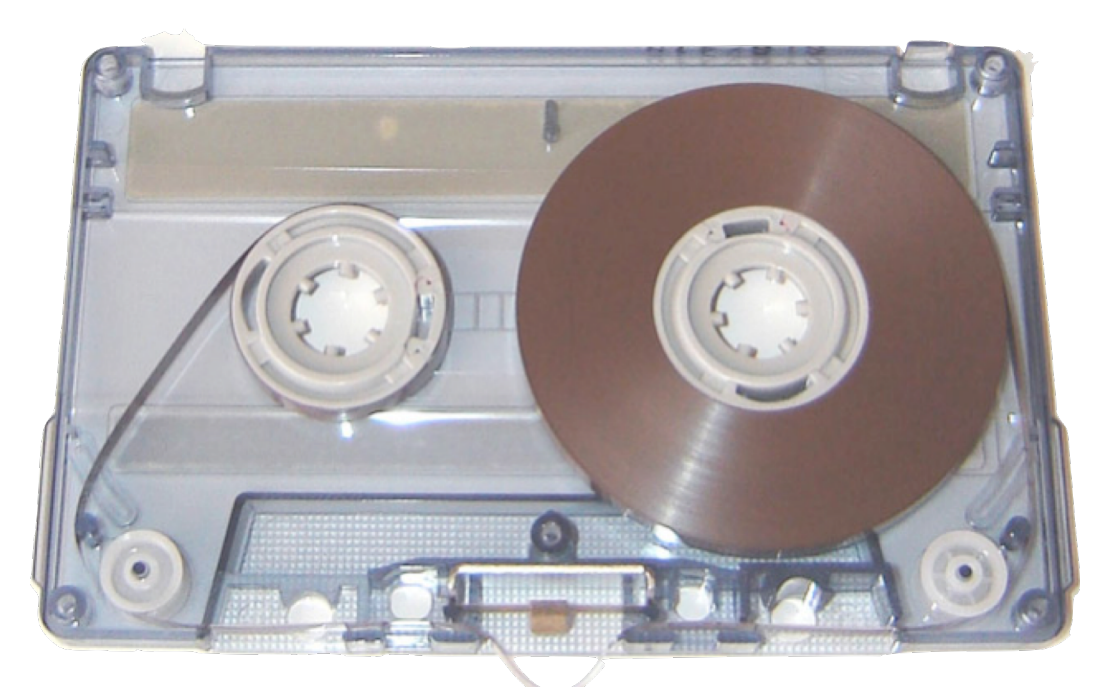

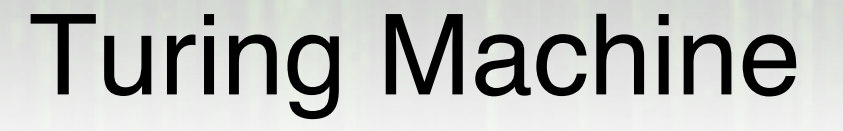

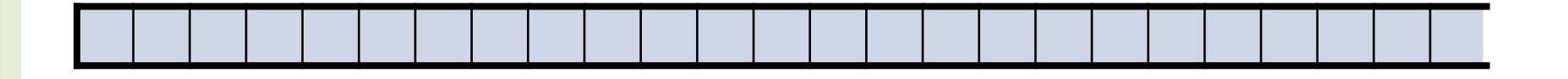

## Turing Machine

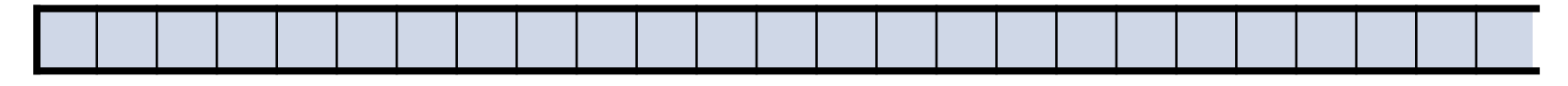

*Finite alphabet*

*Read*

*Write*

*Move +1 or -1*

*Halt condition*

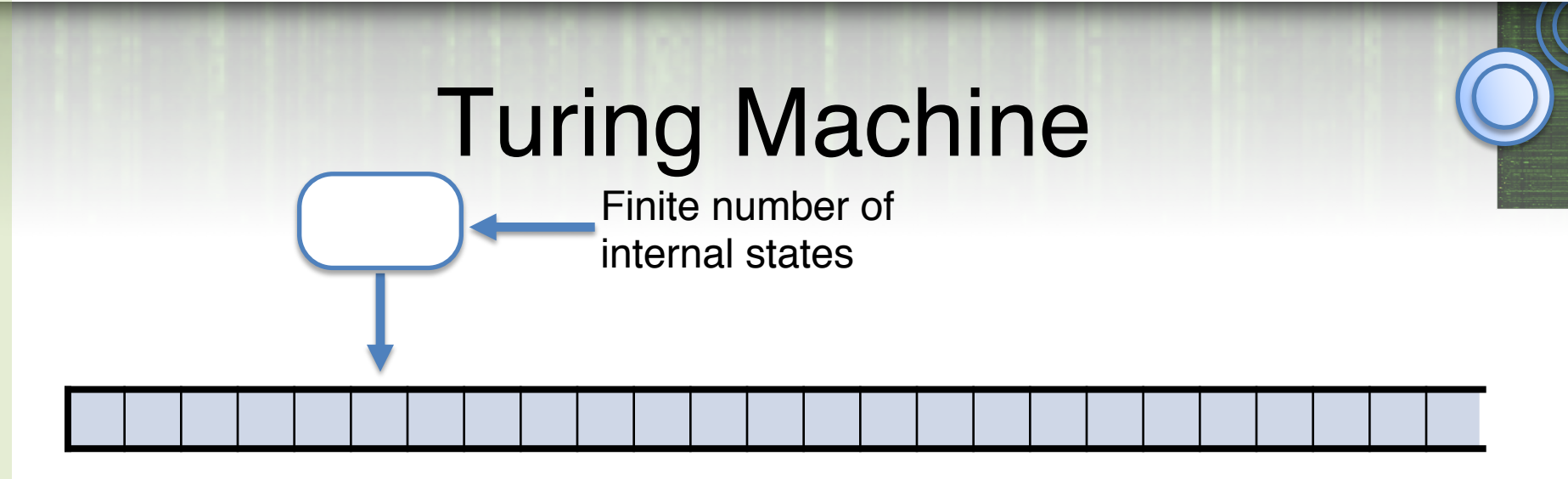

*Finite alphabet*

*Read*

*Write*

Was designed as a model of human computation but it models computers as we know them

*Move +1 or -1*

*Halt condition*

*Internal state (finite number)*

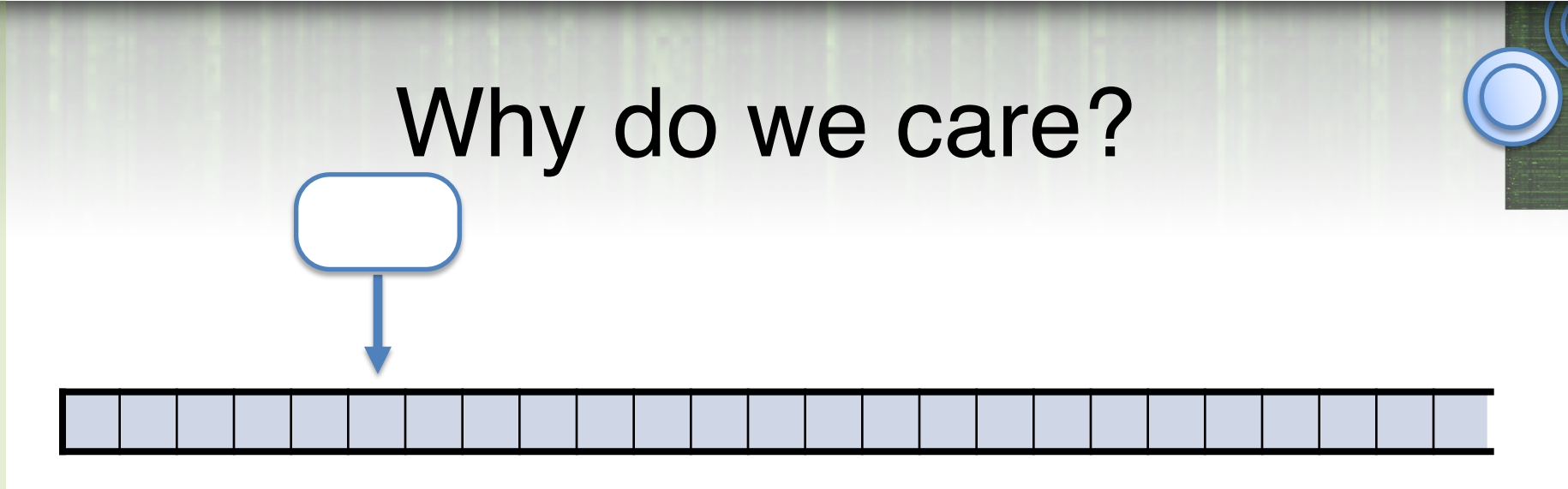

- *I need a model of computation that is simple enough to convince you that a TM can take as input a description of a TM and simulate it.*
- *Python interpreter in Python? Harder to explain Python semantics*
- *Will be able to define "what can we compute?"*

### TM for Decision Problems

 $M = (Q, \Sigma, \Gamma, B, \delta, q_{\text{start}}, q_{\text{accept}}, q_{\text{reject}})$ .

Γ is a finite tape alphabet.

 $-B$  *or*  $\Box$  is the blank symbol (special symbol)

 $\overline{\phantom{a}}$  -  $\Sigma$  is a finite input alphabet  $\Sigma \subseteq \Gamma \backslash B$ 

*Q* is a finite set of states

 $q_{\text{start}} \in Q$  is the initial state

 $q_{\text{accept}}$ ,  $q_{\text{reject}} \in Q$  accept/reject states

Or maybe run forever

### TM for Decision Problems

 $M = (Q, \Sigma, \Gamma, B, \delta, q_{\text{start}}, q_{\text{accept}}, q_{\text{reject}})$ :

 $\Gamma$  is a finite tape alphabet.

 $-B$  *or*  $\Box$  is the blank symbol (special symbol)

 $-\Sigma$  is a finite input alphabet  $\Sigma \subseteq \Gamma \backslash B$ 

*Q* is a finite set of states

 $q_{\text{start}} \in Q$  is the initial state

 $q_{\text{accept}}$ ,  $q_{\text{reject}} \in Q$  accept/reject states

Or maybe run forever

Transition function:  $\delta$  :  $Q \times \Gamma$  (read)  $\rightarrow Q \times \Gamma$  (write)  $\times \{L, R\}$ 

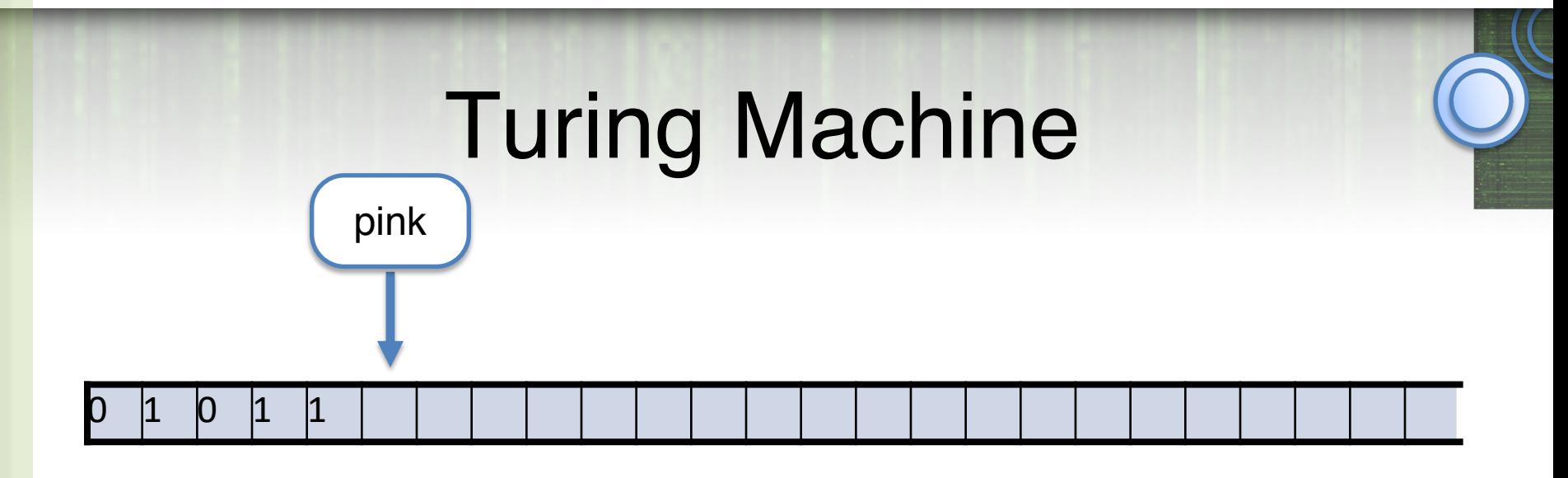

**tape** = string in  $\Gamma^*$  followed by infinite stream of  $\Box$ 

#### we will treat  $011111=011111$   $\Box$   $\Box$   $\Box$ ...

**configuration** = state, string (content of tape), and integer (position of tape).  $(Q, x, i) \in Q \times \Gamma^* \times N$ 

e.g. (pink, 01011, 5)

## Configuration = ID (Instantaneous Description)

Contains all necessary information to capture the "current configuration of the computation"

state, tape-contents & head-location

```
Easy-to-read notation: (q,xay,i)
                                   a: symbol TM is 
                                   about to read
```
*x* ∈ Γ<sup>\*</sup> : tape contents left of the head

*q ∈ Q* : state

*y* ∈ Γ<sup>\*</sup> : tape contents at & right of the head (till last non-blank)

Initial ID: (*q*start ,⟨input⟩,0)

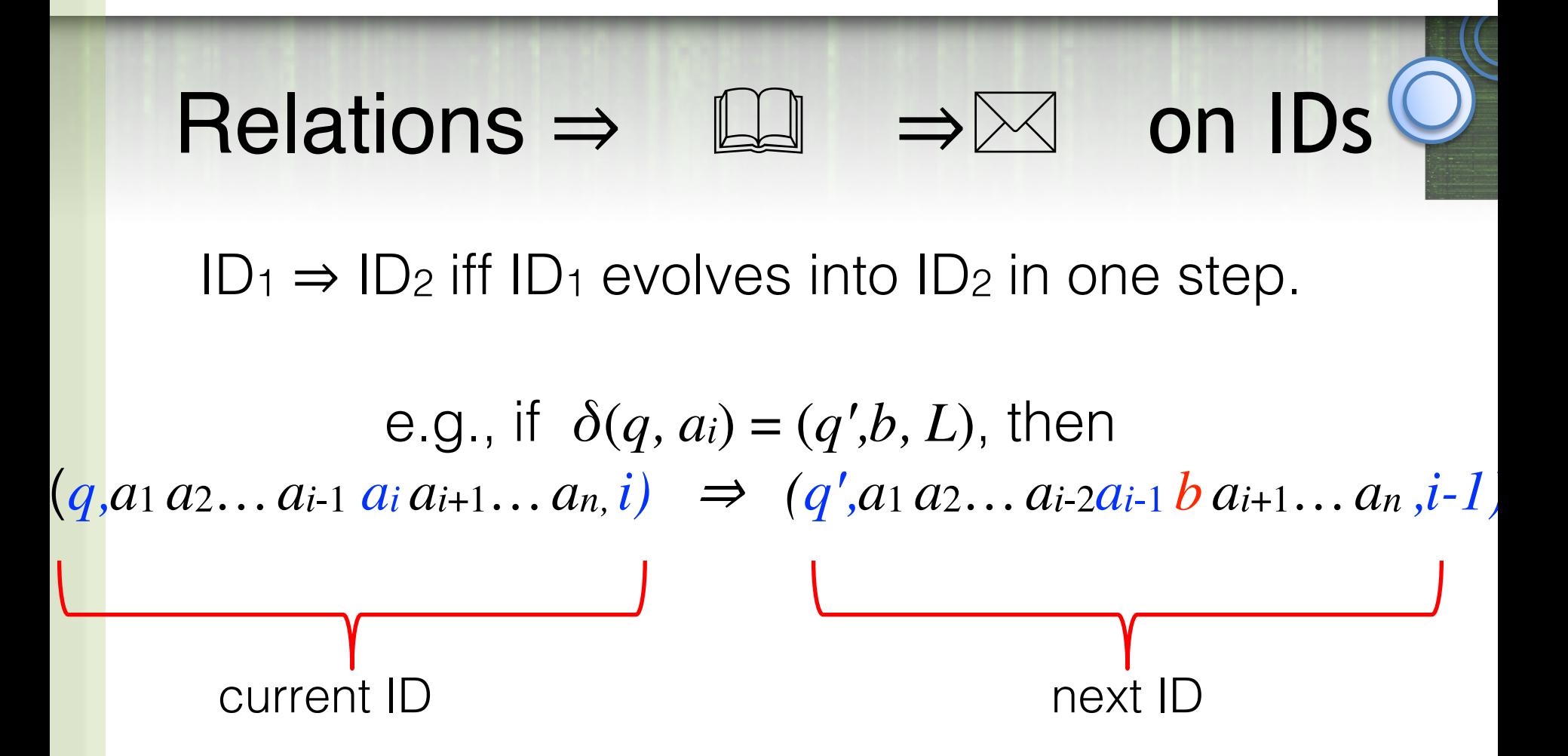

⇒\* <sup>i</sup> s the reflexive & transitive closure of ⇒

Thus,  $ID_1 \Rightarrow^* ID_2$  iff *M*, when run from  $ID_1$ , reaches  $ID_2$ after some finite number (0 or more) of moves

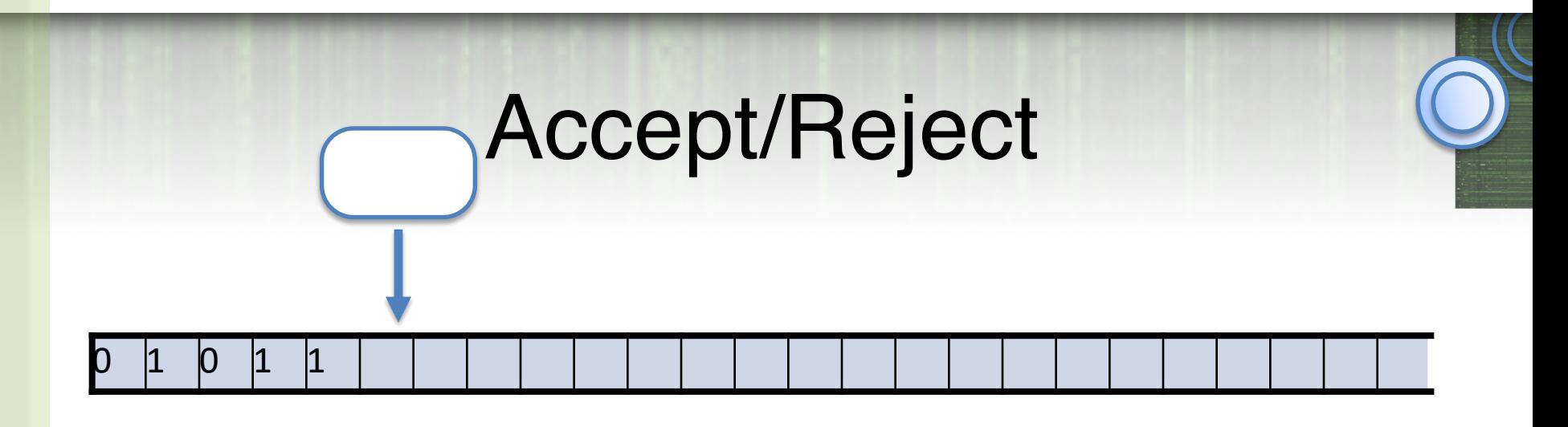

In DFAs it was clear when to accept an input string or reject it.

TM can:

- go back and forth over the input
- overwrite the input
- write on the tape way past the end of the input
- need an explicit state

### Definition of Acceptance

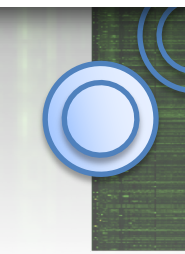

*M* accepts *w* iff  $(q_{start}, w, 0) \Rightarrow^* (q_{accept}, x, i)$ for some *x* <sup>∈</sup> Γ\*

Note that *M* is allowed to accept *w* without scanning all of *w*

 $L(M) = \{w \mid M \text{ accepts } w\}$ 

*M* does not accept *w* if starting from the ID *q*start *w* :

1. *M* halts in *q*reject, or 2. *M* crashes (head moves off the tape), or 3. *M* never stops

### Deciding/Recognizing a Language

#### $L(M) = \{w \mid M \text{ accepts } w\}$

is called the language *recognized* by *M*

*M* decides  $L(M)$  if on input  $w \notin L$ , M halts in  $q_{\text{reject}}$ 

If a TM decides the language it recognizes, then, on *every* input, it halts in *q*accept or *q*reject

Easy to change "crashes" to rejects

But turns out the we can't avoid infinite executions! (can't tell if it is going to be infinite)

## Deciding/Recognizing a Language

#### $L(M) = \{w \mid M \text{ accepts } w\}$

is called the language *recognized* by *M*

*M* decides  $L(M)$  if on input  $w \notin L$ , M halts in  $q_{\text{reject}}$ 

Fundamental questions of computability:

Which languages are recognizable? Which languages are decidable? **Recursively** Enumerable Language

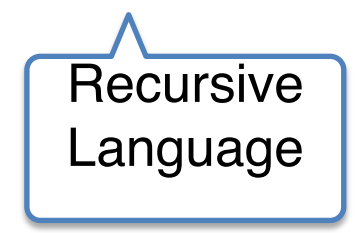

Input alphabet :  $\Sigma = \{0,1\}$ 

Tape alphabet :  $\Gamma = \{0,1,0',1',\_\}$ 

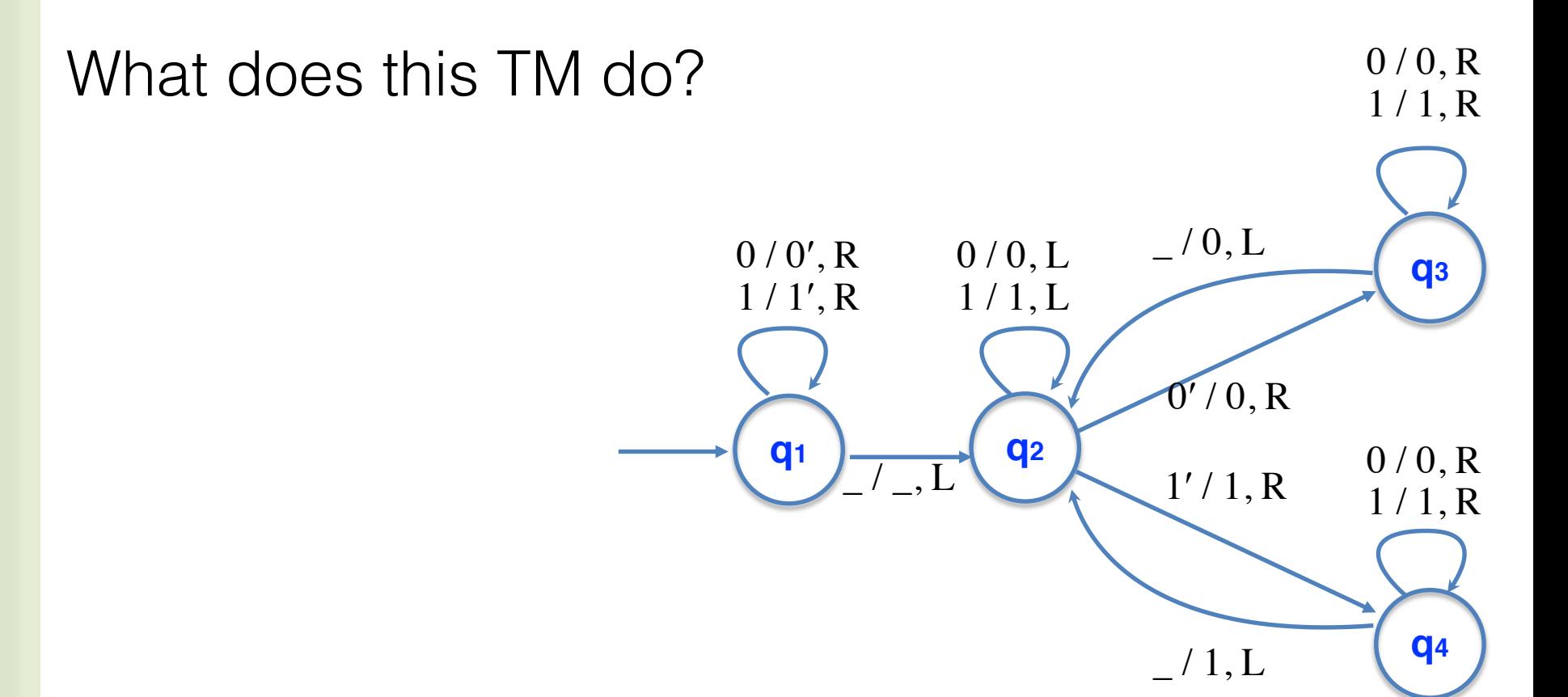

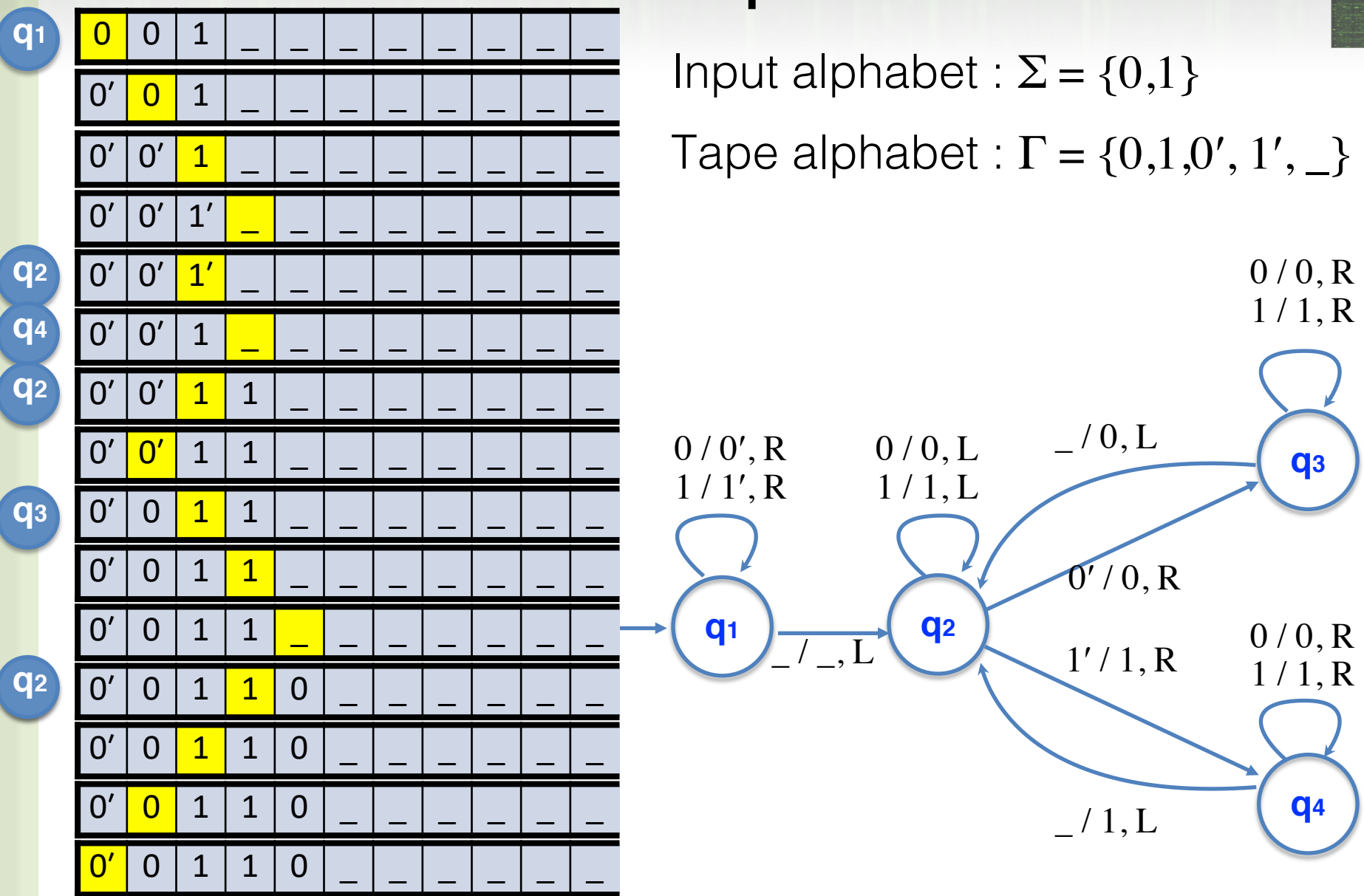

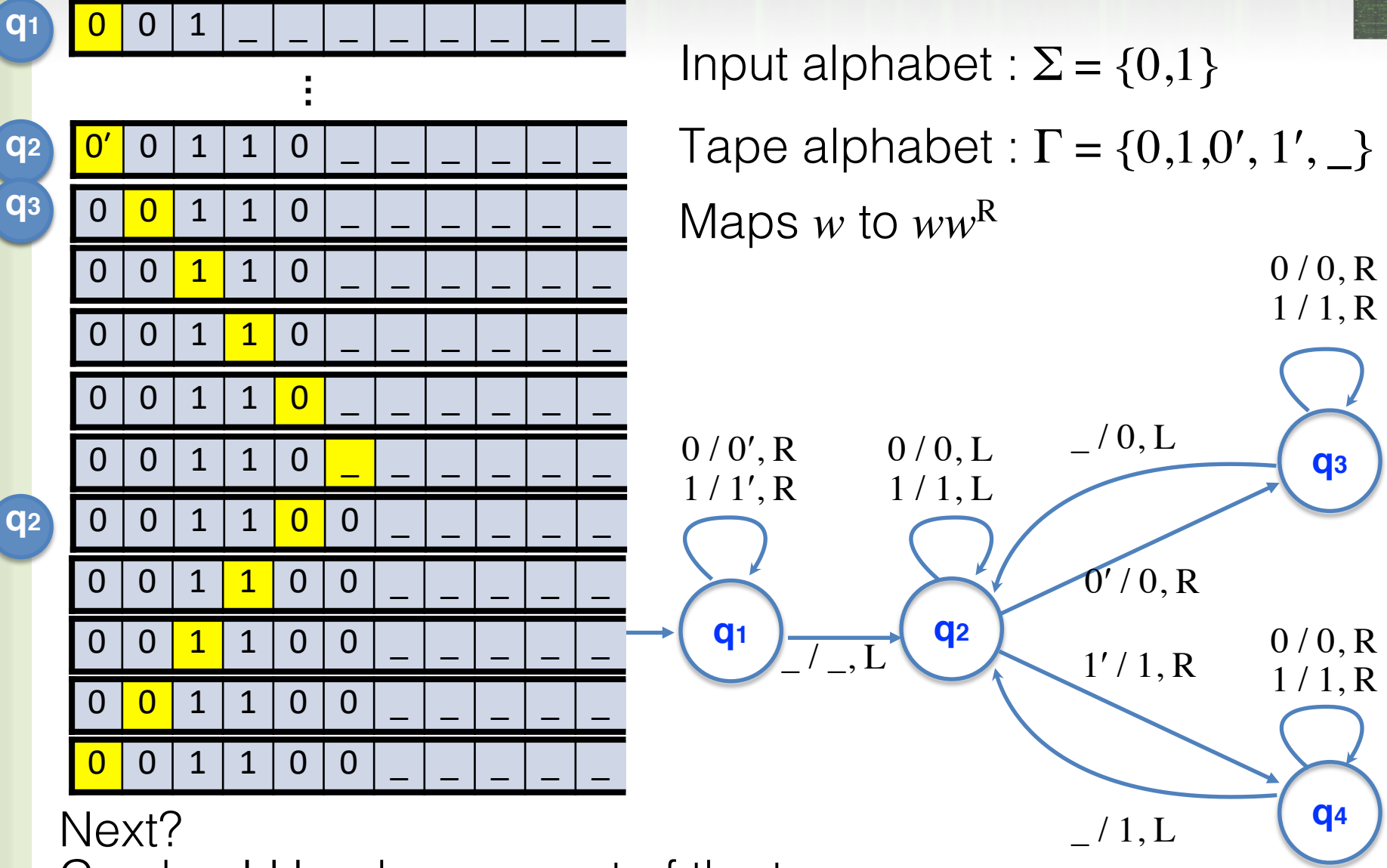

Crashes! Head moves out of the tape.

### What does this TM do?

$$
\begin{aligned}\n\delta(p, a) &= (q, b, \Delta) \\
\overline{\delta(0, 0)} &= (0, 0, +1) \\
\delta(0, 1) &= (1, 0, +1) \\
\delta(0, \Box) &= (halt, 0, +1) \\
\overline{\delta(1, 0)} &= (0, 1, +1) \\
\delta(1, 1) &= (1, 1, +1) \\
\delta(1, \Box) &= (halt, 1, +1)\n\end{aligned}
$$

### What does this TM do?

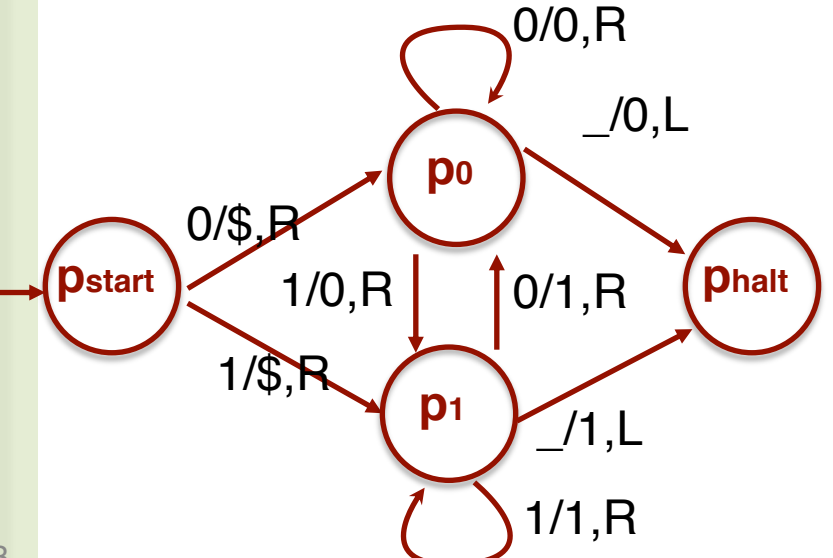

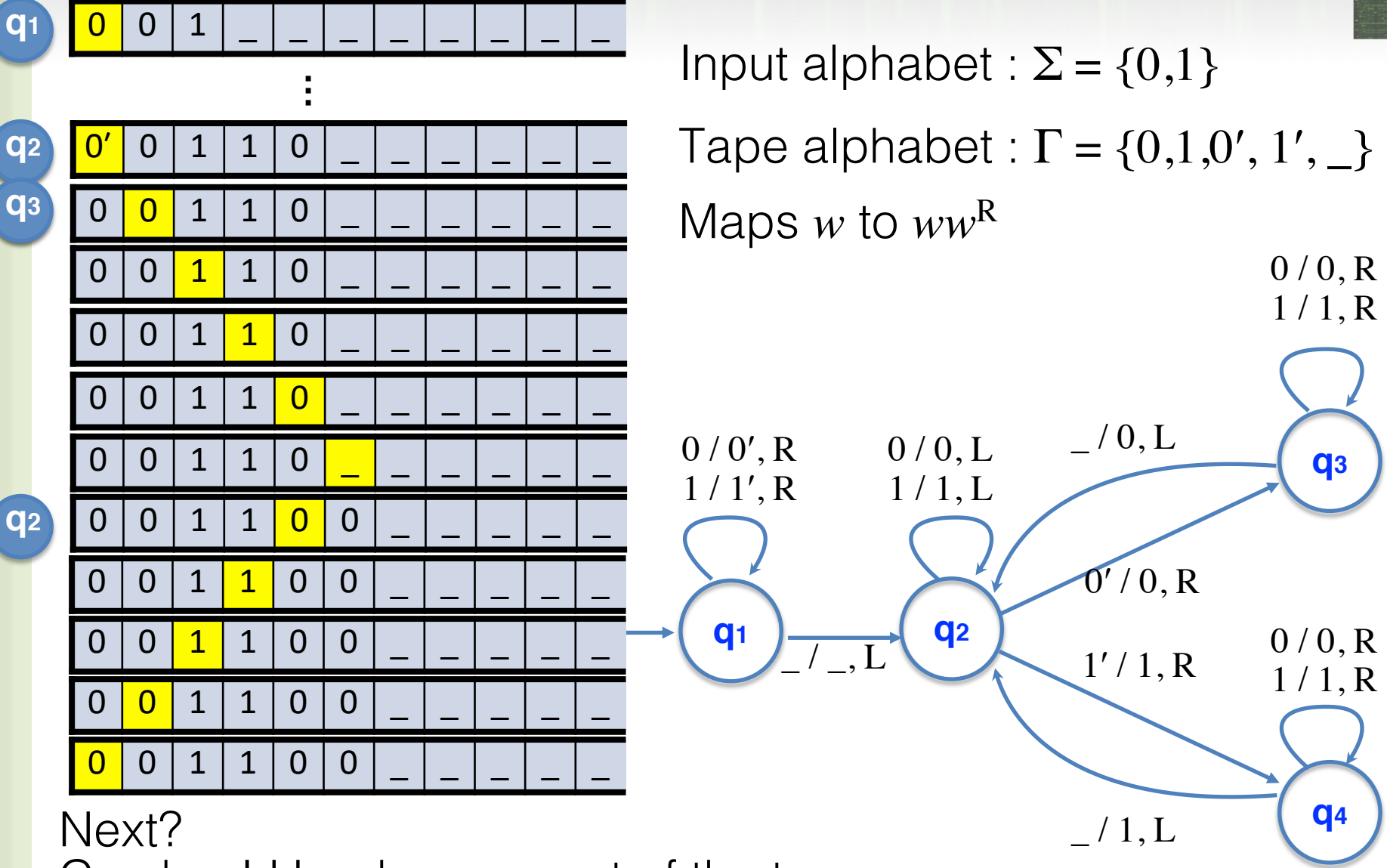

Crashes! Head moves out of the tape.

## Avoiding Crashing

Given *M* (that may crash), an "equivalent" *Mʹ* which goes to *q*reject instead of crashing

Idea: Rewrite input *w* to be \$*w*, place the head on the first symbol of *w* and run *M*. If head ever scans \$, move to *q*reject (and move the head right)

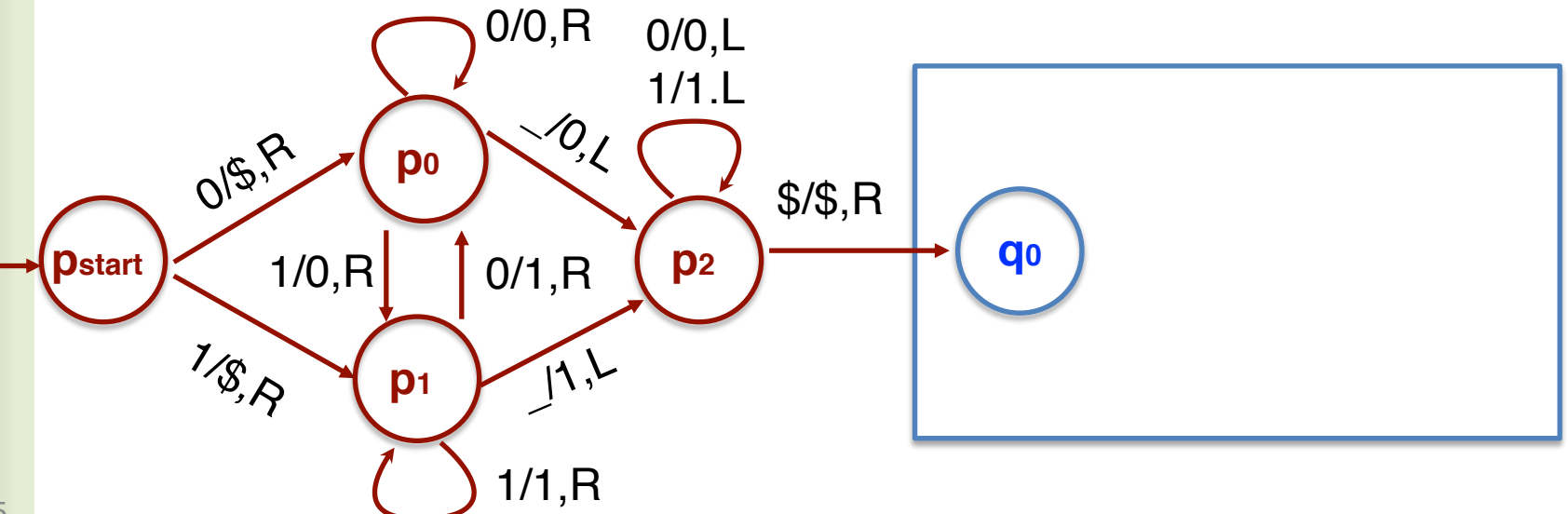

#### Shifting by *k* Positions Can do "shift-by-1" k times. But k scans of tape. To shift by k positions to the right in a single scan: Remember last k symbols. Overwrite current cell with symbol from k cells behind **pstart p0 p1** 015.R  $V_{\text{S},\bigtriangleup}$ \$/\$,R 0/0,L 1/1.L **p00 p11 p01 p10 pʹ<sup>0</sup> pʹ<sup>1</sup>** 0/\$,R 1/\$,R 1/\$,R  $\phi_{\phi}$  $\infty$ \_/1,R  $\mathcal{L}_{\mathcal{A}}$  $\sqrt{0}$ \_/1,R 1/\$,R \_/1,R  $O_{\lambda}$ 10.5 **pʹʹ<sup>0</sup> pʹʹ<sup>1</sup>**  $\mathcal{O}_{\mathcal{A}}$ \_/\$,R \_/\$,R  $1/1/R$ 0/0,R 1/0,R  $0/1, R$  $\overline{\mathcal{S}}$ 1/1,R

### Binary Addition

 $L = \{ x \# y \# z \mid x, y, z \in \{0,1\}^*, |x|=|y|=|z|, x+y=z \text{ in binary } \}$ Plan:

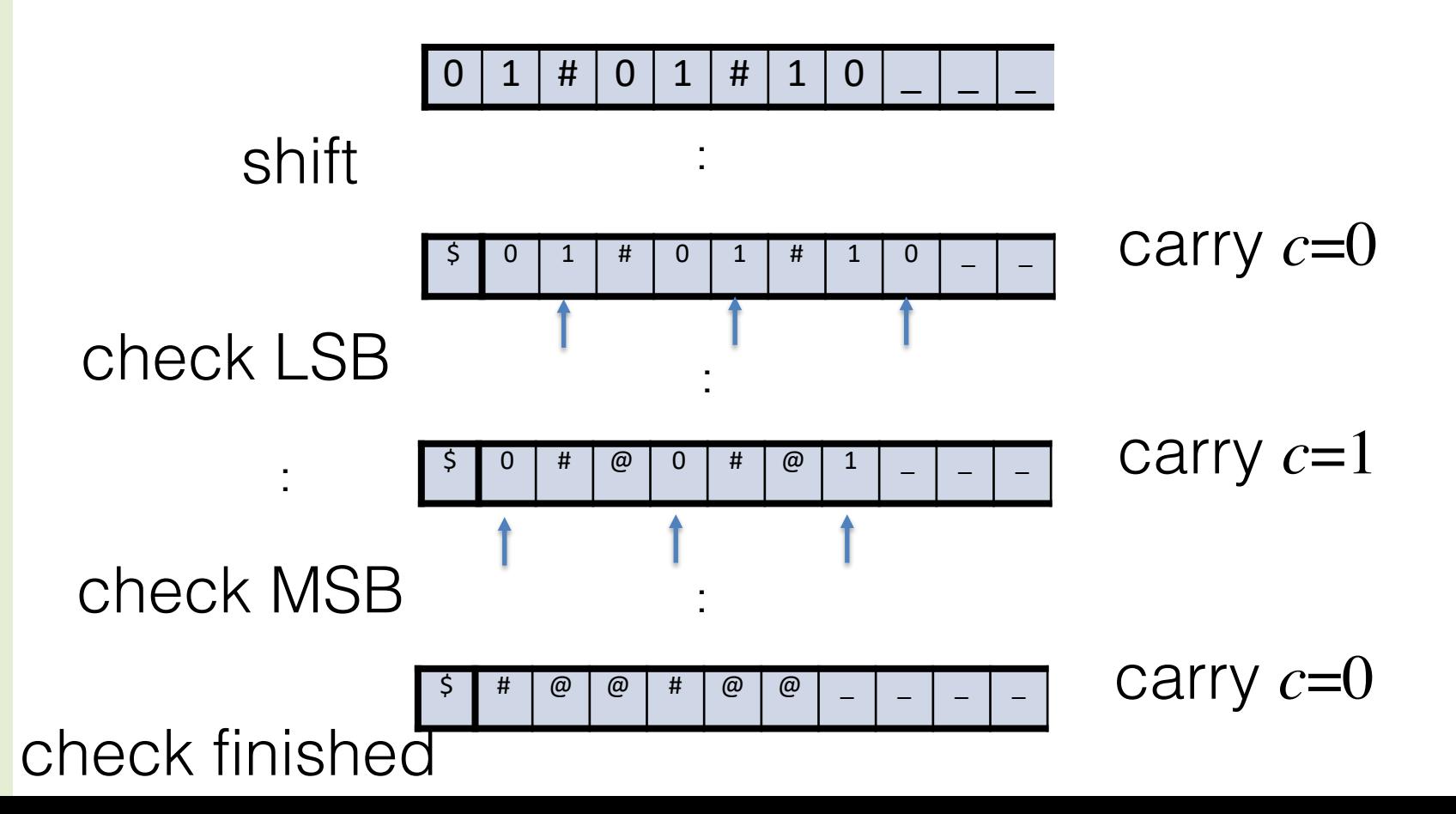

48

### Binary Addition

 $L = \{ x \# y \# z \mid x, y, z \in \{0,1\}^*, |x|=|y|=|z|, x+y=z \text{ in binary } \}$ 

Shift input *w* to make it \$*w*.

Scan the tape to ensure *w* matches  $(0+1)*#(0+1)*#(0+1)*$ Return head to the left end (right of \$) (In finite memory, carry-bit *c* initialized to 0) Repeat

copy the digit to the left of first # into finite state, and overwrite it with # (replace old # by  $\omega$ ). If no digit there, accept if carry is 0 & no digits left; else reject. copy the digit to the left of second # into finite state, and move # left (replace old # by  $\omega$ ). If no digit there, reject. check if the right most digit is "correct"*.* Reject if no digit or if it is not correct; else erase digit and update carry. Move head to the left end (right of \$)

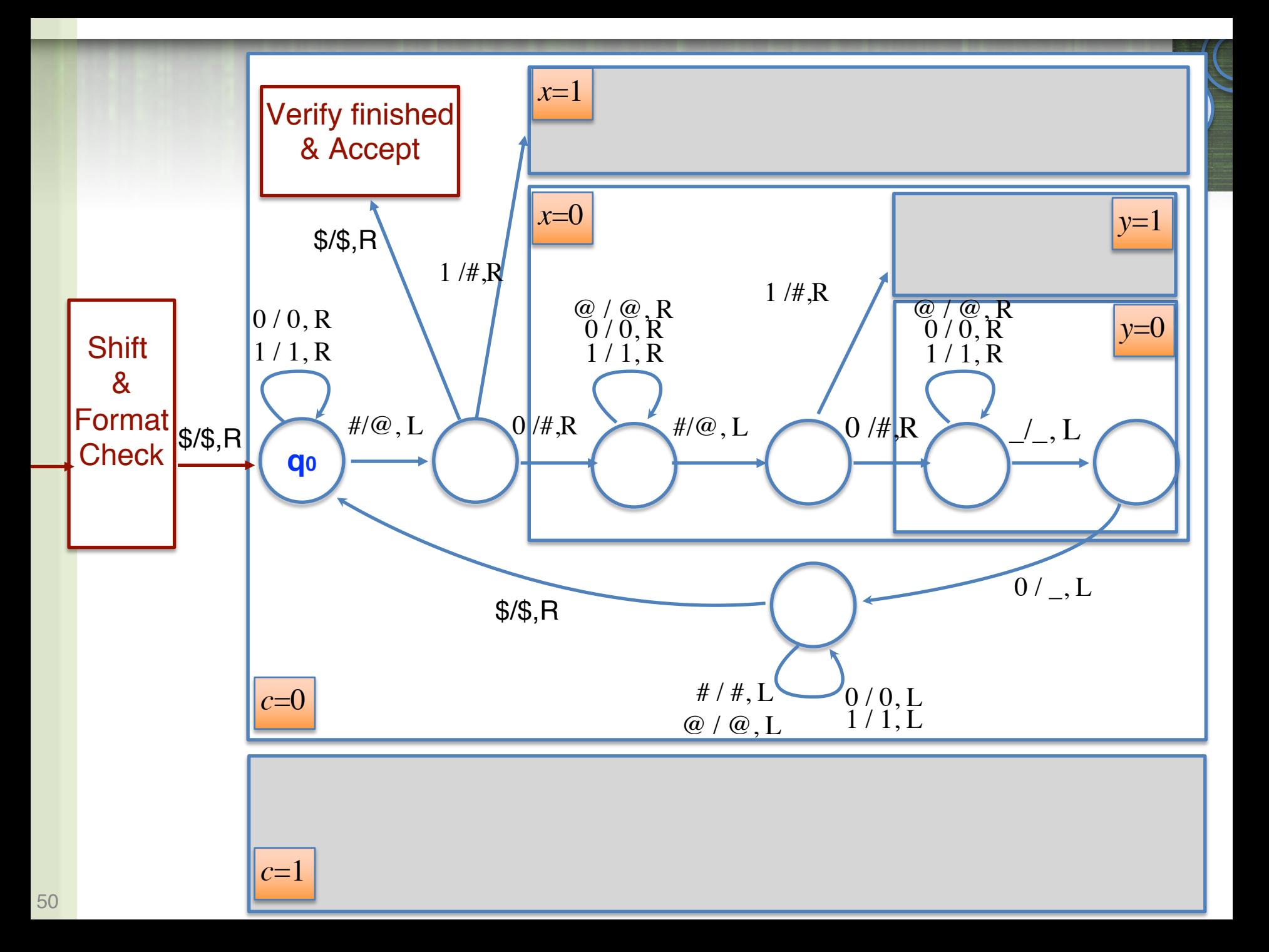

## What can a TM do?

Can shift by any number i, by keeping 2' states to remember what were in the first i places of the tape.

Can do simple arithmetic operations, addition, multiplication etc.

### What can a TM do?

## L={ $0<sup>i</sup>1<sup>j</sup>0<sup>k</sup>$  |  $i=j=k$  } is not a CFL! Can be decided by TM (see notes)

### What can a TM do?

A TM can do everything that can be done in a standard programming language (and vice versa)